Help Manual Html Skins
>>>CLICK HERE<<<

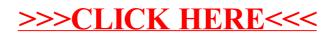